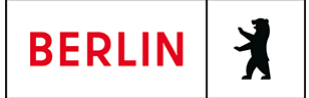

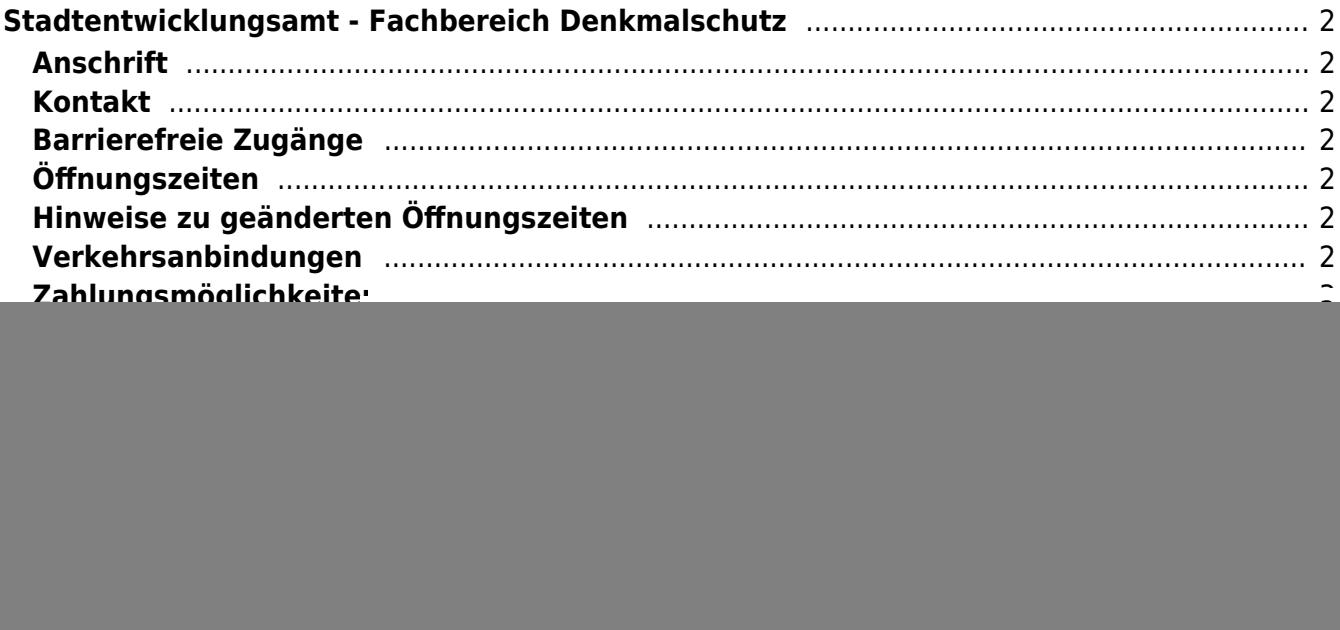

# <span id="page-1-0"></span>Stadtentwicklungsamt - Fachbereich Denkmalschutz

Bezirksamt Mitte

## <span id="page-1-1"></span>**Anschrift**

Müllerstraße 146 13353 Berlin

## <span id="page-1-2"></span>**Kontakt**

Telefon: (030) 9018-45707 Fax: (030) 9018-45773 Internet: [https://www.berlin.de/ba-mitte/politik-und-verwaltung/aemter/stadtentwicklungsam](https://www.berlin.de/ba-mitte/politik-und-verwaltung/aemter/stadtentwicklungsamt/denkmalschutz/) [t/denkmalschutz/](https://www.berlin.de/ba-mitte/politik-und-verwaltung/aemter/stadtentwicklungsamt/denkmalschutz/) E-Mail: [denkmalschutz@ba-mitte.berlin.de](mailto:denkmalschutz@ba-mitte.berlin.de)

## <span id="page-1-3"></span>**Barrierefreie Zugänge**

![](_page_1_Picture_7.jpeg)

[Erläuterung der Symbole \(https://service.berlin.de/hinweise/artikel.2699.php\)](https://service.berlin.de/hinweise/artikel.2699.php)

# <span id="page-1-4"></span>**Öffnungszeiten**

Dienstag: 09:00-12:00 Uhr (sowie nach telefonischer Vereinbarung) Donnerstag: 15:00-18:00 Uhr (sowie nach telefonischer Vereinbarung)

# <span id="page-1-5"></span>**Hinweise zu geänderten Öffnungszeiten**

Wir bitten um Verständnis, dass derzeit keine regulären Sprechstunden stattfinden.

## <span id="page-1-6"></span>**Verkehrsanbindungen**

```
U-Bahn
   0.2km U Leopoldplatz
          U9, U6
   0.3km U Seestr.
          U6
Bus Rus
  Rathaus Wedding
          120, N6, N20
   0.2km U Leopoldplatz
          142, 221, N9, 120, 147, 247, 327, N6, N20
Tram
```
0.4km [U Seestr.](https://www.vbb.de/fahrinfo?Z=U%20Seestr.%20%28Berlin%29&start=false&language=de_DE) 50, M13

# <span id="page-2-0"></span>**Zahlungsmöglichkeiten**

Eine Bezahlung ist nicht vorgesehen

# <span id="page-3-0"></span>Denkmal - Denkmalrechtliche Genehmigung beantragen

Der Antrag für eine denkmalrechtliche Genehmigung ist u.a. erforderlich, wenn Sie an einem unter Schutz gestellten Denkmal bauliche Maßnahmen durchführen möchten.

#### **Verfahrensablauf**

1. Bitte nehmen Sie vor der Antragstellung Kontakt zu der für Sie zuständigen Denkmalschutzbehörde auf und lassen Sie sich zum Antragsverfahren beraten.

2. Beantragen Sie eine Denkmalrechtliche Genehmigung (Neuantrag) oder die Verlängerung Ihrer bereits genehmigten Maßnahme (Verlängerungsantrag). Das können Sie im Online-Verfahren erledigen.

3. Die Denkmalschutzbehörde prüft Ihren Antrag und meldet sich schriftlich bei Ihnen, wenn

- Sie aufgefordert werden, Unterlagen nachzureichen
- und/oder der Bescheid Nebenbestimmungen enthält, deren Erfüllung Sie aufgefordert werden nachzuweisen

4. Reichen Sie die fehlenden Unterlagen und/oder Nachweise ebenfalls im Online-Verfahren ein.

5. Sie erhalten einen schriftlichen Bescheid von der Denkmalschutzbehörde.

### <span id="page-3-1"></span>**Voraussetzungen**

**Sie möchten an Denkmalen oder in der Umgebung von Denkmalen bauliche Maßnahmen durchführen**

dazu gehören:

- Modernisierungs-, Instandsetzungs-, Sanierungs- oder Wiederherstellungsmaßnahmen
- Veränderungen am Erscheinungsbild eines Denkmals
- Beseitigung (teilweise oder vollständig) eines Denkmals
- o bauliche Maßnahmen in der unmittelbaren Umgebung eines Denkmals
- **Maßnahmenbeginn**

Erst nach Erteilung der denkmalrechtlichen Genehmigung darf mit den Maßnahmen begonnen werden. Zuwiderhandlungen stellen eine Ordnungswidrigkeit dar. Die denkmalrechtliche Genehmigung entbindet nicht von der Verpflichtung, andere öffentlich-rechtliche Genehmigungen, Erlaubnisse oder Zustimmungen einzuholen.

**Wenn Sie Unterlagen nachreichen wollen: Nachforderungsschreiben** Wenn Sie bereits einen Antrag eingereicht haben und zur Prüfung der geplanten Maßnahme weitere Unterlagen erforderlich sind, dann laden Sie die im Nachforderungsschreiben genannten Anlagen mittels Online-Antrag hoch.

# <span id="page-4-0"></span>**Erforderliche Unterlagen**

**Antrag auf Ausstellung oder Verlängerung einer Denkmalrechtlichen Genehmigung**

ausschließlich online möglich

- Bitte halten Sie alle erforderlichen Dokumente und Nachweise zum Hochladen in den Formaten PDF, JPG oder PNG bereit. Die Gesamtgröße Ihrer Dateien darf 85 MB nicht überschreiten. Eine einzelne Datei darf maximal 50 MB groß sein.
- **Angaben zur antragstellenden Person** Anschreiben mit Adresse und Telefonnummer der Antragsteller/in
- **Angaben zum Grundstück**
	- Lageplan
	- Bestandspläne oder historische Pläne,
	- o ferner Fotos (heutiger Zustand, ggf. historische Aufnahmen)
- **Angaben zur Maßnahme**

eine exakte Beschreibung der beabsichtigten Maßnahmen mit Material- und Farbangaben, Bauzeichnungen (mind. M. 1:100) und ggf. Detailzeichnungen

- **ggf. Voruntersuchung oder Befunduntersuchung eines Restaurators**
- **ggf. Nachreichung von Unterlagen: Aktenzeichen**

ausschließlich online möglich

- Geben Sie das Aktenzeichen wie auf dem Nachforderungsschreiben angegeben ein.
- Bitte halten Sie alle erforderlichen Dokumente und Nachweise zum Hochladen in den Formaten PDF, JPG oder PNG bereit. Die Gesamtgröße Ihrer Dateien darf 85 MB nicht überschreiten. Eine einzelne Datei darf maximal 50 MB groß sein.

## <span id="page-4-1"></span>**Gebühren**

keine

## <span id="page-4-2"></span>**Rechtsgrundlagen**

**Denkmalschutzgesetz Berlin (DSchG Bln) §11 Abs. 1** ([https://gesetze.berlin.de/perma?j=DSchG\\_BE\\_!\\_11](https://gesetze.berlin.de/perma?j=DSchG_BE_!_11))

# <span id="page-4-3"></span>**Weiterführende Informationen**

- **Denkmalliste des Landesdenkmalamts Berlin** ([https://www.berlin.de/landesdenkmalamt/denkmale/liste-karte-datenbank/de](https://www.berlin.de/landesdenkmalamt/denkmale/liste-karte-datenbank/denkmalliste/) [nkmalliste/](https://www.berlin.de/landesdenkmalamt/denkmale/liste-karte-datenbank/denkmalliste/))
- **Broschüre "Denkmalschutz in Berlin" Hinweise zum Genehmigungsverlauf** ([https://www.berlin.de/sen/stadtentwicklung/denkmal/2021\\_denkmalschutz\\_g](https://www.berlin.de/sen/stadtentwicklung/denkmal/2021_denkmalschutz_genehmigung.pdf?ts=1699574414) [enehmigung.pdf?ts=1699574414\)](https://www.berlin.de/sen/stadtentwicklung/denkmal/2021_denkmalschutz_genehmigung.pdf?ts=1699574414)
- **Denkmal Bescheinigung für Denkmalerhalt nach Einkommensteuergesetz beantragen** (<https://service.berlin.de/dienstleistung/329250/>)
- **Solarleitfaden (Kurzfassung): Denkmale & Solaranlagen: Möglichkeiten, Anforderungen und Rahmenbedingungen** ([https://www.berlin.de/landesdenkmalamt/\\_assets/pdf-und-zip/aktuelles/denk](https://www.berlin.de/landesdenkmalamt/_assets/pdf-und-zip/aktuelles/denkmal-und-klimaschutz/230418-lda-solarleitfaden-dina4-web.pdf?ts=1683620386)

## <span id="page-5-0"></span>**Durchschnittliche Bearbeitungszeit**

[https://liste-antraege.bda.service.berlin.de/intelliform/forms/default/bda/denkmalsc](https://liste-antraege.bda.service.berlin.de/intelliform/forms/default/bda/denkmalschutz_nachreichung/index) [hutz\\_nachreichung/index](https://liste-antraege.bda.service.berlin.de/intelliform/forms/default/bda/denkmalschutz_nachreichung/index)

### <span id="page-5-1"></span>**Hinweise zur Zuständigkeit**

- **Untere Denkmalschutzbehörde**: Zuständig für die Erteilung der Genehmigung ist die untere Denkmalschutzbehörde, in deren Bezirk sich das Denkmal befindet.
- **Landesdenkmalamt**: Für die Denkmale der Stiftung Preußischer Kulturbesitz, der Verfassungsorgane des Bundes sowie Denkmale der diplomatischen und konsularischen Vertretungen ausländischer Staaten und der Vertretungen der Länder beim Bund nimmt das Landesdenkmalamt die Aufgaben der Ordnungsbehörde war.